# Unidade 3

# PLANOS DE SESSÃO

VASCO M. GAIÃO

# **ON CALL**

Conselheiros de Saúde Familiar

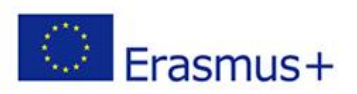

# **4.1. Redes sociais no setor da saúde**

### **Resultados de Aprendizagem**

Depois de concluir esta unidade de aprendizagem, os formandos devem ter alcançado o seguinte:

### CONHECIMENTOS:

- Conhecimento básico de como e onde procurar informações *online* sobre saúde;
- Conhecimento básico de como avaliar fontes de informação *online;*
- Conhecimento básico de sites e aplicações móveis relacionados com a saúde.

### APTIDÕES:

- Pesquisar informações de saúde em recursos de rede *online* nacionais e internacionais;
- Avaliar os recursos de rede *online* e a fiabilidade dos sites utilizando criteriosamente os critérios de avaliação específicos;
- Utilizar uma variedade de aplicações da Internet para aceder a serviços de *social media* direcionados para o setor de saúde.

### ATITUDES:

• Assumir a responsabilidade de partilhar informações confiáveis.

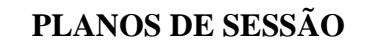

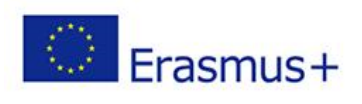

# **4.1. Redes sociais no setor da saúde Presencial - 4 h**

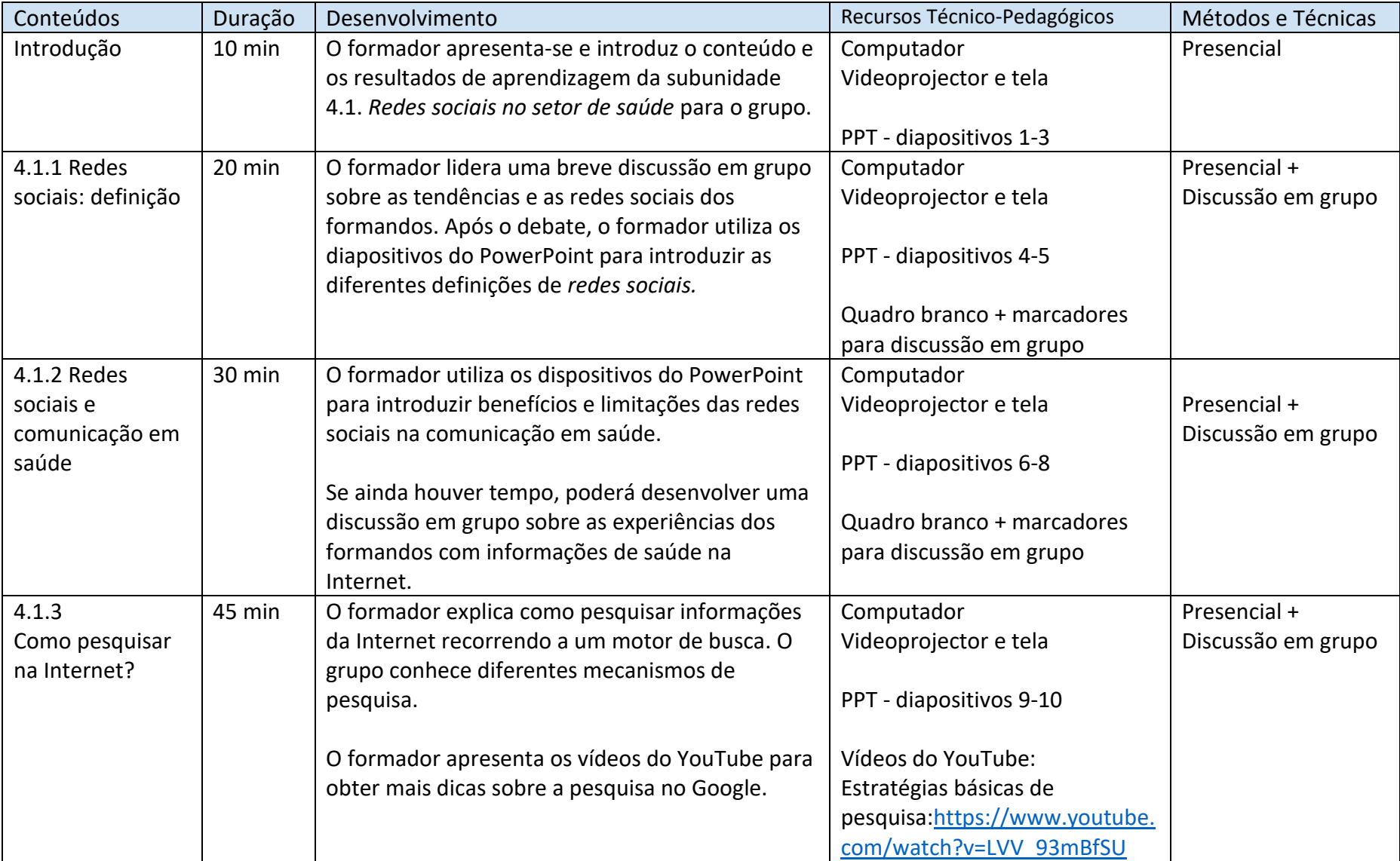

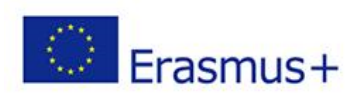

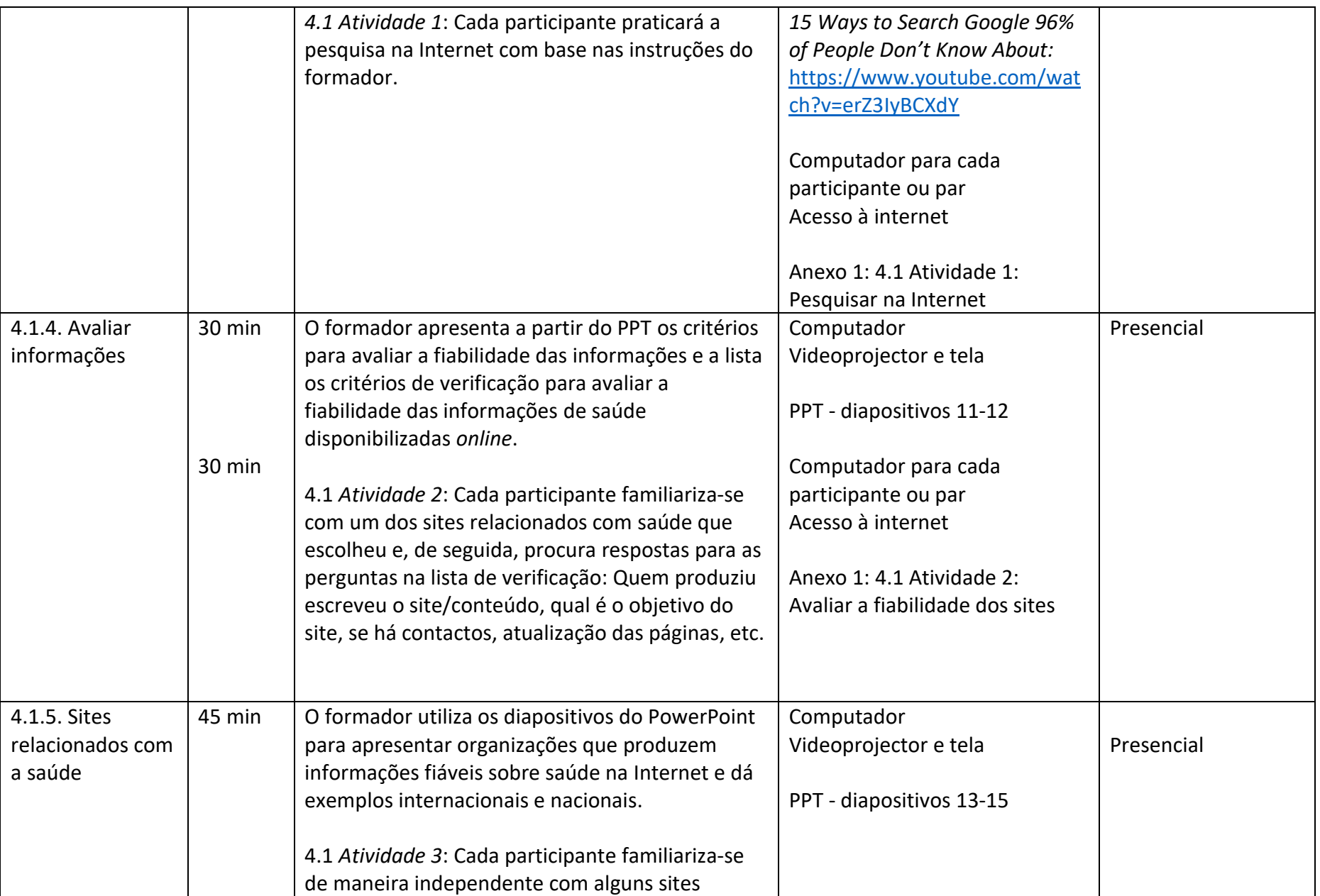

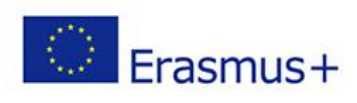

![](_page_4_Picture_147.jpeg)

![](_page_5_Picture_0.jpeg)

![](_page_5_Picture_1.jpeg)

## **4.1. Redes sociais no setor da saúde**

# **Aprendizagem autodirecionada - 4 h**

![](_page_5_Picture_169.jpeg)

![](_page_6_Picture_1.jpeg)

# **4.2. Escolha os seus canais**

### **Resultados de Aprendizagem**

Depois de concluir esta unidade de aprendizagem, os formandos terão devem ter alcançado o seguinte:

### CONHECIMENTOS:

- Conhecimento básico dos canais de *redes sociais* e os seus públicos;
- Conhecimento básico das vantagens e desvantagens dos canais de redes sociais*;*
- Conhecimento básico dos princípios gerais da comunicação nas redes sociais;

### APTIDÕES:

- Selecionar e aplicar diferentes canais de *redes sociais* na comunicação para partilhar a sua mensagem;
- Selecionar o público-alvo e o canal de comunicação apropriado para alcançá-lo;
- Comunicar nas redes sociais utilizando estilos de comunicação que ajudem a transmitir a mensagem ao público, de forma mais abrangente possível e a receber *feedback* positivo e discussões relacionadas;
- Fornecer informações, interagir *online* e lidar com *feedback* negativo.

### ATITUDES:

- Usar as redes sociais de maneira responsável ao transmitir a sua mensagem;
- Perceber a importância do estilo de comunicação na transmissão da sua mensagem.

![](_page_7_Picture_1.jpeg)

# **4.2. Escolha os seus canais Presencial - 2,5 h**

![](_page_7_Picture_261.jpeg)

![](_page_8_Picture_1.jpeg)

![](_page_8_Picture_55.jpeg)

![](_page_9_Picture_1.jpeg)

# **4.2. Escolha os seus canais Aprendizagem autodirecionada - 4,5 h**

![](_page_9_Picture_197.jpeg)

![](_page_10_Picture_0.jpeg)

![](_page_10_Picture_1.jpeg)

# **4.3. Criar e partilhar a sua mensagem**

### **Resultados de Aprendizagem**

Depois de concluir esta unidade de aprendizagem, os formandos devem ter alcançado o seguinte:

### CONHECIMENTOS:

• Conhecimento fundamental sobre a produção de conteúdo de redes sociais: princípios de *design* de conteúdos, estilos de mensagens; referências e utilização de imagens e gráficos.

### COMPETÊNCIAS:

- Aplicar as possibilidades oferecidas pelas redes sociais na disponibilização das mensagens;
- Produzir e publicar conteúdos através dos canais selecionados para partilhar a sua mensagem;
- Criar uma mensagem direcionada ao público-alvo em termos de conteúdo e *layout*.

### RESPONSABILIDADE E AUTONOMIA:

- Escolher o melhor canal e conteúdo da mensagem, considerando o seu público-alvo;
- Estimar o momento certo para publicar a mensagem para alcançar o seu público-alvo.

![](_page_11_Picture_0.jpeg)

![](_page_11_Picture_1.jpeg)

# **4.3. Criar e partilhar a sua mensagem**

# **Presencial - 2.5h**

![](_page_11_Picture_233.jpeg)

![](_page_12_Picture_1.jpeg)

![](_page_12_Picture_216.jpeg)

![](_page_13_Picture_1.jpeg)

![](_page_13_Picture_148.jpeg)

![](_page_14_Picture_0.jpeg)

![](_page_14_Picture_1.jpeg)

# **4.3. Criar e partilhar a sua mensagem**

# **Aprendizagem autodirecionada - 7,5h**

![](_page_14_Picture_144.jpeg)

![](_page_15_Picture_0.jpeg)

![](_page_15_Picture_1.jpeg)

![](_page_15_Picture_69.jpeg)